## **eole-ad - Anomalie #7546**

## **Amélioration du script de posttemplate posttemplate**

04/03/2014 16:15 - Joël Cuissinat

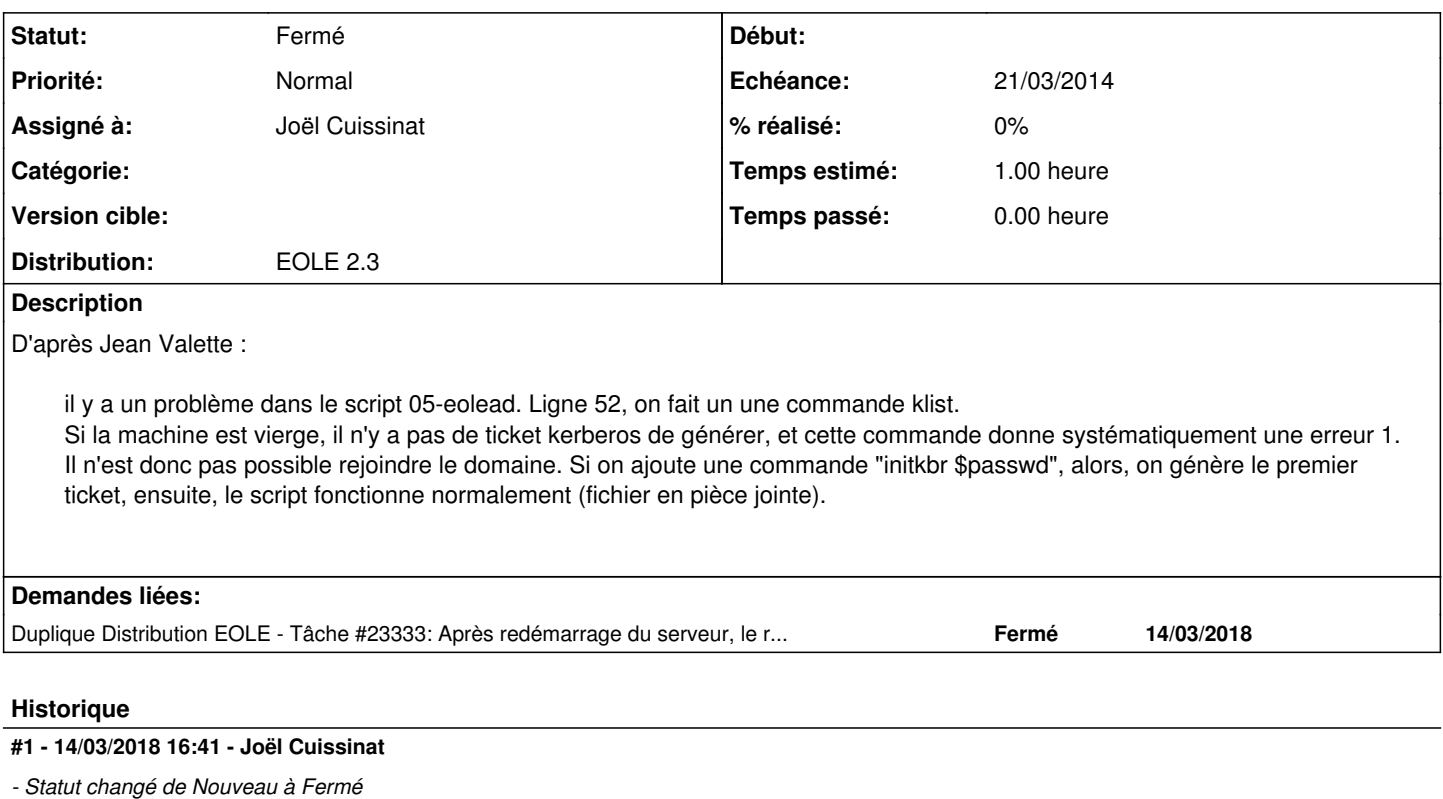

## **#2 - 14/03/2018 16:42 - Joël Cuissinat**

*- Duplique Tâche #23333: Après redémarrage du serveur, le reconfigure ne passe plus ajouté*

**Fichiers**

05-eolead 1,31 ko 04/03/2014 Joël Cuissinat